,

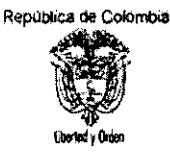

**Novisor** ٠M <sup>11</sup>'6:1;;;;, \_\_ , .... , '" "'T'~ I

### **MINISTERIO DE COMERCIO, INDUSTRIA Y TURISMO**

## **DECRETO NÚMERO 4135 DE <sup>2009</sup>**

# **27 CGT 2009**

Por el cual se modifica parcialmente el Arancel de Aduanas

#### **El PRESIDENTE DE LA REPUBLlCA DE COLOMBIA**

En ejercicio de sus facultades constitucionales y legales, en especial de las conferidas por el numeral 25 del artículo 189 de la Constitución Política, con sujeción a lo dispuesto en la Leyes 6" de 1971 y 7a. de 1991, y

#### **CONSIDERANDO**

Que mediante Decreto 4589 del 27 de diciembre de 2006, se adoptó el Arancel de Aduanas que entró a regir a partir del 1° de enero de 2007.

Que en la sesión 207 del 28 de agosto de 2009, el Comité de Asuntos Aduaneros, Arancelarios y de Comercio Exterior recomendó autorizar el desdoblamiento de la subpartida arancelaria 5503.20.00.00, con el fin de crear una subpartida específica que identifique las Fibras de poliéster con titulo inferior a 2.2 decitex.

# $\mathbf{DE}$ **CRETA**  $\mathbf{1}$

**ARTIcULO** 1°, Desdoblar la subpartida arancelaria 5503.20.00.00, la cual quedará con el código, descripción y gravamen arancelario que se indica a continuación:

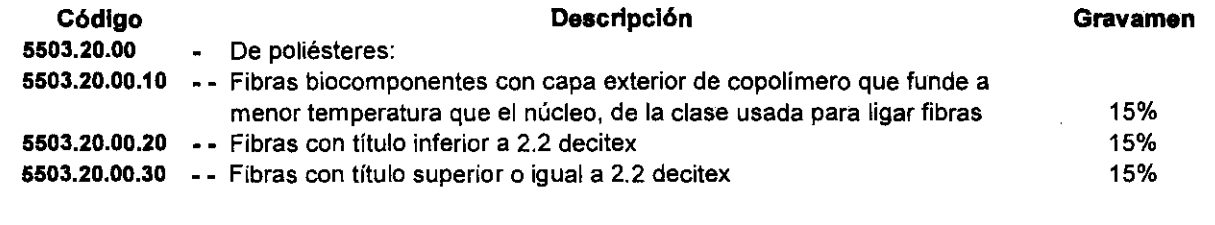

~<br>\*\*

÷

GD-FM-17.vO

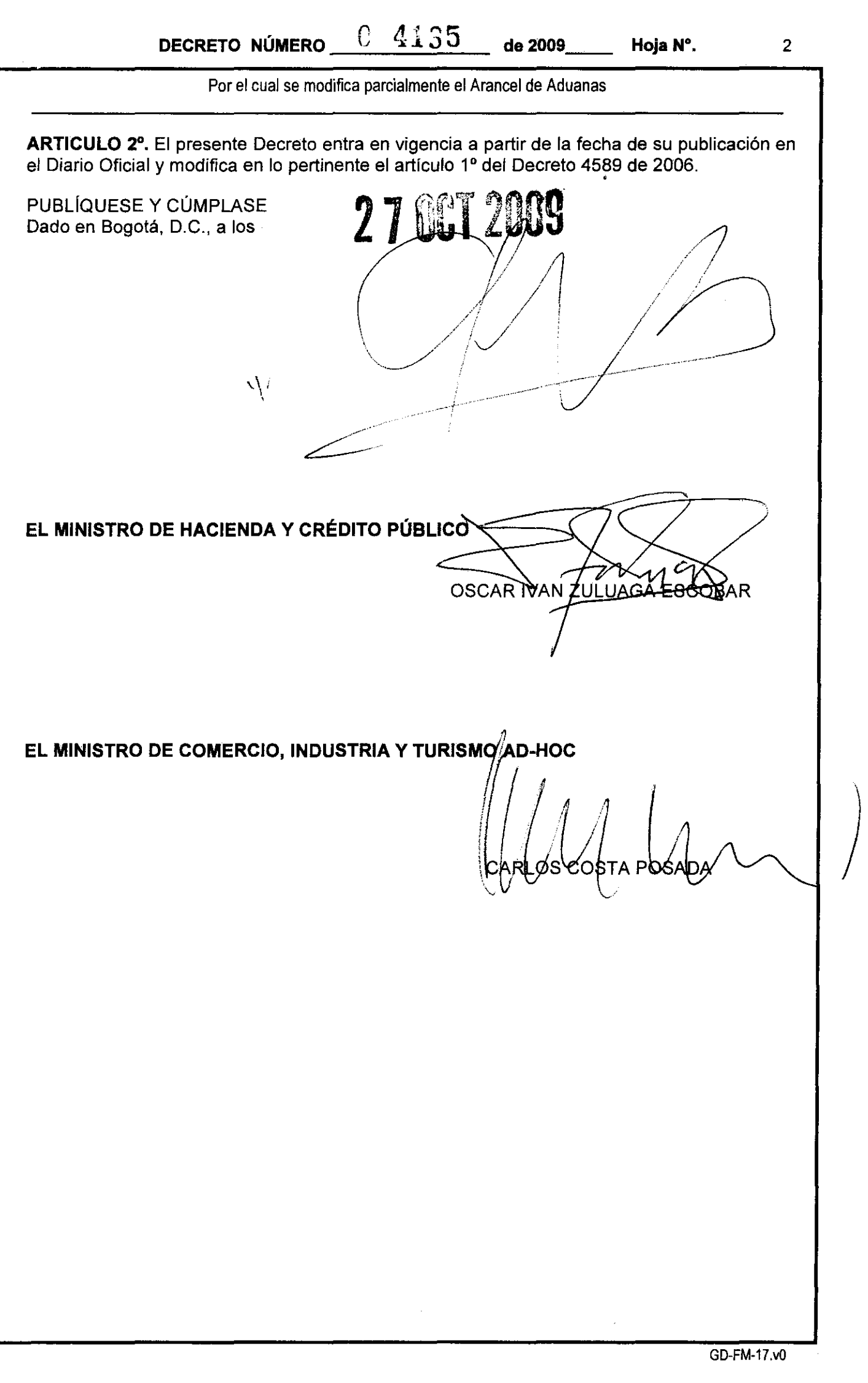

 $\mathbf{r}$